Министерство образования Республики Беларусь Учреждение образования «Белорусский государственный университет информатики и радиоэлектроники» Кафедра информационных технологий автоматизированных систем

## **А. А. Навроцкий**

# **ИСПОЛЬЗОВАНИЕ WINDOWS API**

Лабораторный практикум по курсу «Системное программное обеспечение» для студентов 2 – 3-го курсов специальности АСОИ

Минск БГУИР 2016

 УДК 681.3.06 (075.8) ББК 32.973.26-018.1 я7 Н 00

Навроцкий, А.А. **Н 00 Использование**.

ISBN 978-985-488-374-8

Приведены 8 лабораторных работ на языке С++ в среде Microsoft Visual Studio с примерами выполнения; представлены индивидуальные задания; дана необходимая справочная информация.

> УДК 681.3.06 (075.8) ББК 32.973-018 я 73

Навроцкий А. А., 2016

ISBN 978-985-488-374-8 УО «Белорусский государственный университет информатики и радиоэлектроники», 2016

# **СОДЕРЖАНИЕ**

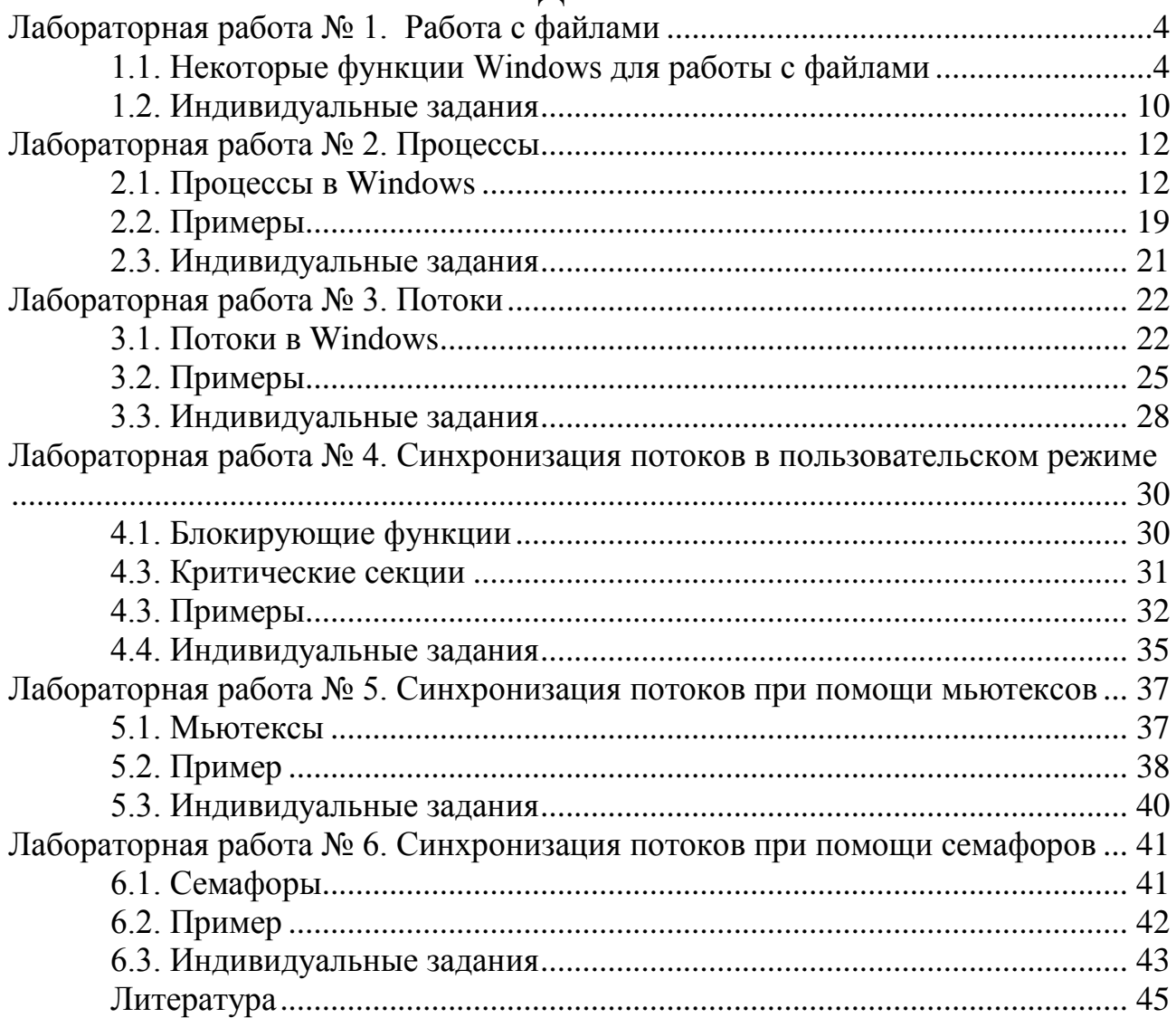

## ЛАБОРАТОРНАЯ РАБОТА №1. РАБОТА С ФАЙЛАМИ

#### 1.1. Некоторые функции Windows для работы с файлами

#### <span id="page-3-1"></span><span id="page-3-0"></span> $CreateFile()$

Функция CreateFile служит для создания или открытия нового устройства (файла). Разрешено выполнение операций над файлами, каналами передачи данных, дисковыми устройствами, консолями, директориями (их открытие). При обращении к каналам функция позволяет создавать клиентское подключение к именованным каналам, находящимся в режиме ожидания подключения.

Прототип функции:

**HANDLE CreateFile (** 

LPCTSTR lpFileName, // Указатель на имя файла (устройства) DWORD dwDesiredAccess, // Параметры доступа DWORD dwShareMode. // Режим совместного доступа LPSECURITY ATTRIBUTES IpSecurityAttributes, // Защита DWORD dwCreationDistribution. // Режим открытия DWORD dwFlagsAndAttributes, // Атрибуты файла HANDLE hTemplateFile // Файл шаблона

 $);$ 

Параметры:

lpFileName передает указатель на нуль-терминальную строку, содержащую имя файла или устройства.

dwDesiredAccess определяет параметры доступа к открываемому файлу. Используются следующие константы (или их комбинация): 0 - доступ запрещен, но возможно изменение атрибутов; GENERIC READ - разрешено чтение; GENERIC\_WRITE - разрешена запись. При доступе к каналам следует учитывать режим создания канала сервером. Если сервер создал канал для записи, то клиент открывает его для чтения и наоборот. Если сервер создал канал для чтения и записи, то клиент может открыть его как для чтения, так и для записи.

dwShareMode задает режим совместного использования файла. Используются следующие константы (или их комбинация): 0 - совместное использование файла запрещено; FILE SHARE READ - другие приложения могут открывать файл для чтения; FILE SHARE WRITE - другие приложения могут открывать файл для записи.

*lpSecurityAttributes* указатель на дескриптор защиты (структура SECURITY ATTRIBUTES). Если дескриптор защиты не используется, то указывается значение NULL.

dwCreationDistribution определяет режим открытия файла. Допустимы следующие режимы (комбинация не допускается): CREATE NEW - создание но-(если файл существует, вого файла T<sub>O</sub> генерируется ошибка): CREATE ALWAYS - создание нового файла (если файл существует, то он перезаписывается); OPEN\_EXISTING - открытие существующего файла (если

файл отсутствует, то генерируется ошибка); OPEN\_ALWAYS − открытие существующего файла (если файл отсутствует, то создается новый файл); TRUNCATE\_EXISTING – открывает файл и устанавливает размер равным нулю (если файл отсутствует, то генерируется ошибка);

*dwFlagsAndAttributes* задает атрибуты и флаги для файла (или их комбинацию). Атрибуты файла: FILE\_ATTRIBUTE\_NORMAL (обычный); FILE\_ATTRIBUTE\_ARCHIVE (архивный); FILE\_ATTRIBUTE\_COMPRESSED (сжатый); FILE\_ATTRIBUTE\_HIDDEN (скрытый); FILE\_ATTRIBUTE\_NORMAL\_(нормальный); ATTRIBUTE\_OFFLINE (данные файла недоступны); FILE\_ATTRIBUTE\_READONLY (только для чтения); \_ATTRIBUTE\_SYSTEM (системный); FILE\_ATTRIBUTE\_TEMPORARY (временный). Флаги: FILE\_FLAG\_WRITE\_THROUGH (возможность записи в файл через кэш); FILE FLAG NO BUFFERING (нельзя использовать буферы или кэш); FILE FLAG RANDOM ACCESS (случайный доступ. Используется для оптимизации кэша); FILE\_FLAG\_SEQUENTIAL\_SCAN (доступ к файлу может быть последовательный от начала до конца); FILE\_FLAG\_DELETE\_ON\_CLOSE (операционная система должна удалить файл, когда все указатели на файл будут закрыты); FILE\_FLAG\_BACKUP\_SEMANTICS (Backup файл, т.е. файл резервного копирования); FILE\_FLAG\_POSIX\_SEMANTICS (доступ осуществляется в POSIX стандарте); SECURITY\_ANONYMOUS (анонимный доступ); SECURITY\_IDENTIFICATION (идентификационный доступ); SECURI-TY\_IMPERSONATION (персональный доступ); SECURITY\_DELEGATION (коллективный доступ); SECURITY\_CONTEXT\_TRACKING (динамический режим доступа); SECURITY\_EFFECTIVE\_ONLY (ограничение групп и привилегий).

*hTemplateFile* указатель на открытый файл, значения атрибутов и флагов которого будут использованы при создании нового файла (при открытии файла параметр игнорируется). Если параметр равен NULL, то используются флаги и атрибуты, заданные параметром dwFlagsAndAttributes.

При успешном завершении функция CreateFile указатель на созданное или открытое устройство, иначе возвращается сообщение об ошибке INVALID\_HANDLE\_VALUE.

**!** При работе с удаленными файлами, необходимо задавать сетевой путь к файлу: "\\\\имя\_удаленного компьютера\\путь\_к\_файлу\\имя\_файла".

## *CloseHandle*

Функция CloseHandle(HANDLE hObject) закрывает дескриптор открытого объекта (hObject). Если необходимо закрыть файл, то в качестве параметра передается дескриптор открытого файла.

*Пример 1.1.* Создать новый файл в текущей директории с именем File New.dat, с доступом по чтению и записи для разных процессов, с обычными атрибутами.

```
\#include <iostream>
\#include <windows.h>
 using namespace std;
int main()
₹
LPCTSTR fn="File New.dat":
HANDLE myFile = CreateFile(
fn. \frac{1}{10}Имя файла
GENERIC READ | GENERIC WRITE.
FILE SHARE READ | FILE SHARE WRITE,
NULL.
CREATE_NEW,
FILE_ATTRIBUTE_NORMAL,
NULL):
  if (myFile == INVALID_HANDLE_VALUE)cout << "Error": // Файл не создан
  else
  cout << " File is created"; // Файл создан
CloseHandle (myFile);
cin.get();
return 0:
\mathcal{E}
```
## ReadFile **H** WriteFile

Функция ReadFile используется для чтения данных из файла, а функция WriteFile для записи данных в файл. Записывается/читается указанное количество байт информации в/из текущей позиции указанного открытого файла. После чтения/записи данных указатель перемещается в следующую после последнего прочитанного/записанного данного позицию.

Прототип функций:

## **POOL <WWA QAARTAN>**

```
HANDLE hFile, // Идентификатор файла
LPVOID IpBuffer, // Адрес буфера данных
DWORD nNumberOfBytes, // Количество байт
LPDWORD lpNumberOfBytes, // Адрес слова, в котором
                             // хранится количество байт
LPOVERLAPPED IpOverlapped // Адрес структуры OVERLAPPED
```
Параметры:

 $\mathbf{)}$ :

hFile - идентификатор файла.

lpBuffer содержит адрес буфера, в котором хранятся прочитанные или предназначенные для записи данные.

*nNumberOfBytes* задает количество байт данных, которые должны быть прочитаны в буфер или записаны из буфера lpBuffer. Параметр используется для контроля правильности чтения или записи данных.

*lpNumberOfBytes* адрес слова в котором хранится количество действительно прочитанных или записанных данных. Параметр используется для контроля правильности чтения или записи данных.

*lpOverlapped* используется для организации асинхронных режимов чтения или записи. Если запись или чтение выполняются синхронно, в качестве параметра следует указать значение NULL.

Если функции были выполнены успешно, они возвращают значение true (иначе false).

#### *FlushFileBuffers*

Функция служит для принудительной записи на диск всех изменений для файла.

Прототип функции:

bool FlushFileBuffers(HANDLE hFile);

Функция возвращает значение true при успешном выполнении и false в противном случае.

#### *SetFilePointer*

Перемещает указатель текущей позиции на заданное число байт.

Прототип функции:

dword SetFilePointer (

HANDLE hFile, // Идентификатор файла

LONG IDistanceToMove, // количество байт, на которое // будет передвинута текущая позиция

PLONG lpDistanceToMoveHigh, // Адрес старшего слова,

// содержащего расстояние для

// перемещения позиции

 DWORD dwMoveMethod // Способ перемещения позиции );

Параметры:

*hFile* − идентификатор файла.

*lDistanceToMove* – количество байт, которое будет передвинута текущая позиция (может отрицательным для перемещения к началу файла). Допускается перемещение на 2<sup>32</sup> – 2 байта.

*lpDistanceToMoveHigh* – используется при работе с файлами большого размера в качестве второго слова для указания смещения. Позволяет сместить позицию на 2<sup>64</sup> байт. Если второе слово не используется, то устанавливают значение NULL.

*dwMoveMethod* указывает точку отсчета смещения. Может принимать значения: FILE BEGIN – начало файла, FILE CURRENT – текущая позиция, FILE\_END − конец файла.

В случае удачного завершения работы функция возвращает новую позицию в файле, а в при ошибке - значение 0xFFFFFFFF.

Пример 1.2. Записать в файл числа от 0 до 9, затем прочитать записанные числа и вывести их на экран.

DWORD n: // Запись данных в файл for (int i=0; i<10; i++) WriteFile(myFile, &i, sizeof(i), &n, NULL); FlushFileBuffers(myFile); // Перемещение в начало файла SetFilePointer(myFile.0.0, FILE BEGIN);  $int$  k: // Чтение данных из файла while (ReadFile(myFile, &k, sizeof(k), &n, NULL) && n!=0) cout << k;

## **SetEndOfFile**

Устанавливает конец файла в текущую позицию.

Прототип функции:

bool SetEndOfFile(HANDLE hFile)

Функция возвращает true при удачном завершении, или false в случае ошибки.

## LockFile u UnlockFile

Блокировка и разблокировка области файла. Как правило, используется в случае совместного использования файла (режимы FILE\_SHARE\_READ или FILE SHARE WRITE) для исключения ошибок при одновременном использовании файла несколькими процессами. Блокирование предоставляет процессу монопольный доступ указанной области файла. Остальные процессы не могут ни читать, ни писать в заблокированную область файла. Заблокированная область может выходить за текущий конец файла.

Прототип функций:

## bool <Имя функции> (

**HANDLE hFile.** // Идентификатор файла

DWORD dwFileOffsetLow, // Младшее слово смещения области

DWORD dwFileOffsetHigh, // Старшее слово смещения области

DWORD nNumberOfBytesToLockLow, // Младшее слово длины // области

## DWORD nNumberOfBytesToLockHigh // Старшее слово длины // области

 $\mathcal{L}$ 

hFile - идентификатор файла, для которого выполняется блокировка области.

 $dwFileOffsetLow$  и  $dwFileOffsetHigh$  – младшее и старшее слова смещения блокируемой области.

*nNumberOfBytesToLockLow* и *nNumberOfBytesToLockHigh* − младшее и старшее слова для задания размера области. Если в файле блокируется несколько областей, они не должны перекрывать друг друга.

После использования заблокированной области, а также перед завершением своей работы процессы должны разблокировать все заблокированные ранее области c помощью функции UnlockFile(). Разблокируемая область файла должна в точности соответствовать ранее заблокированной области. Процесс не должен завершаться, пока имеются заблокированные области файла.

В случае успешного завершения функции возвращают значение true, иначе – false.

#### *DeleteFile*

Удаление файла. Перед удалением файл должен быть закрыт.

Прототип функций:

BOOL WINAPI DeleteFile(

 LPCTSTR lpFileName; // Указатель на имя удаляемого файла );

В случае успешного выполнения функция возвращает значение true, иначе − false.

#### *SetFileAttributes*

Устанавливает атрибуты файла.

Прототип функций:

bool **SetFileAttributes**(

LPCTSTR *lpFileName*, // Указатель на имя файла DWORD *dwFileAttributes* // Атрибуты

);

dwFileAttributes − устанавливаемые атрибуты файла (одно или несколько значений). Возможно использовать следующие атрибуты: FILE\_ATTRIBUTE\_ARCHIVE – архивный файл (подготовленный для резервирования или перемещения); FILE\_ATTRIBUTE\_HIDDEN – скрытый файл; FILE\_ATTRIBUTE\_NORMAL – нет других атрибутов файл; FILE ATTRIBUTE OFFLINE –данные файла не доступны и находятся на отключѐнном устройстве; FILE\_ATTRIBUTE\_READONLY –файл только для чтения; FILE ATTRIBUTE SYSTEM – системный файл; FILE\_ATTRIBUTE\_TEMPORARY – временный файл.

В случае успешного выполнения функция возвращает значение true, иначе − false.

#### *CopyFile*

Копирование файла. Прототип функции: bool **CopyFile**( LPCTSTR *lpExistingFileName*, LPCTSTR *lpNewFileName*, // Указатель на имя копии файла bool *bFailIfExists*

);

*lpExistingFileName* – указатель на имя копируемого файла.

*lpNewFileName* – указатель на имя нового файла.

*bFailIfExists* – если имеет значение true, то в случае существования нового файла, он будет перезаписан, иначе произойдет ошибка.

## *GetFileSize*

```
Определяет размер файла. 
Прототип функции:
  DWORD GetFileSize(
    HANDLE hFile,
    LPDWORD lpFileSizeHigh
  );
```
lpFileSizeHigh − указатель на переменную, в которую возвращается старшее слово размера файла (если размер файла меньше 4 Гб, можно указать значение NULL).

## **1.2. Индивидуальные задания**

<span id="page-9-0"></span>*В программе предусмотреть сохранение вводимых данных в файл и возможность чтения из ранее сохраненного файла. Результаты выводить на экран и в текстовой файл.* 

1. Список товаров, имеющихся на складе, включает в себя наименование товара, количество единиц товара, цену единицы и дату поступления товара на склад. Вывести список товаров, хранящихся больше месяца и стоимость которых превышает 1 000 000 р.

2. Для получения места в общежитии формируется список студентов, который включает ФИО студента, группу, средний балл, доход на члена семьи. Вывести информацию о студентах, у которых доход на члена семьи менее двух минимальных зарплат.

3. В справочной автовокзала хранится расписание движения автобусов. Для каждого рейса указаны его номер, пункт назначения, время отправления и прибытия. Вывести информацию о рейсах, которыми можно воспользоваться для прибытия в пункт назначения раньше заданного времени.

4. Информация о сотрудниках фирмы включает ФИО, количество проработанных часов за месяц, почасовой тариф. Рабочее время свыше 144 часов считается сверхурочным и оплачивается в двойном размере. Вывести размер заработной платы каждого сотрудника фирмы за вычетом подоходного налога, который составляет 12 % от суммы заработка.

5. Информация об участниках спортивных соревнований содержит название команды, ФИО игрока, возраст. Вывести информацию о спортсменах, возраст которых не достиг 18 лет.

6. Для книг, хранящихся в библиотеке, задаются автор, название, год издания, количество страниц. Вывести список книг, изданных после заданного года.

7. На заводе выпускается несколько наименований деталей. Сведения о деталях включают код детали, количество выпущенных деталей, номер месяца выпуска. Вывести информацию о продукции, выпущенной заданным цехом за последний месяц.

8. Информация о сотрудниках предприятия содержит ФИО, номер отдела, должность, дату начала работы. Вывести список сотрудников заданного отдела, проработавших на предприятии более 20 лет.

9. Ведомость абитуриентов содержит ФИО, город проживания, суммарный балл. Вывести информацию об абитуриентах, проживающих в г. Минске и имеющих балл больше 220.

10. В справочной аэропорта хранится расписание вылета самолетов на следующие сутки. Для каждого рейса указаны номер рейса, пункт назначения, время вылета. Вывести все номера рейсов и время вылета самолета для заданного пункта назначения.

11. У администратора железнодорожных касс хранится информация о свободных местах в поездах. Информация представлена в следующем виде: номер поезда, пункт назначения, время отправления, число свободных мест. Вывести информацию о поездах, в которых имеются свободные места до заданного пункта назначения.

12. Ведомость студентов, сдававших сессию, содержит ФИО и оценки по четырем предметам. Вывести список студентов, сдавших сессию со средним баллом больше 7.

13. В радиоателье хранятся квитанции о сданных в ремонт телевизорах. Каждая квитанция содержит следующую информацию: марка телевизора, дата приемки в ремонт, состояние готовности заказа (выполнен, не выполнен). Вывести информацию о заказах, которые на текущий момент не выполнены.

14. На АТС информация о разговорах содержит номер телефона абонента, время разговора и тариф. Вывести для заданного абонента сумму, которую ему следует оплатить за разговоры.

15. В магазине составлен список людей, которым выдана карта постоянного покупателя. Каждая запись этого списка содержит номер карточки, ФИО, предоставляемую скидку. Вывести информацию о покупателях, имеющих 10 %-ную скидку в магазине.

## ЛАБОРАТОРНАЯ РАБОТА № 2. **ПРОЦЕССЫ**

## 2.1. Процессы в Windows

<span id="page-11-1"></span><span id="page-11-0"></span>Процессом (process) называется объект, имеющий собственное независимое виртуальное адресное пространство, в котором размещается код и данные, защищенные от других процессов. Выполнение каждого процесса начинается с первичного потока (threads). При выполнении процесс может создавать и использовать новые потоки и независимые процессы, а так же управлять их взаимодействием и синхронизацией.

CreateProcess.

Создает процесс с главным потоком. Прототип функции:

bool CreateProcess(

LPCTSTR IpApplicationName, LPTSTR IpCommandLine, LPSECURITY ATTRIBUTES IpProcessAttributes, LPSECURITY\_ATTRIBUTES lpThreadAttributes, **BOOL binheritHandles DWORD** dwCreationFlags, LPVOID lpEnvironment, **LPCTSTR IpCurrentDirectory,** LPSTARTUPINFO lpStartupInfo. LPPROCESS\_INFORMATION lpProcessInformation );

## Параметры:

lpApplicationName - указатель на строку с символов, содержащую полный путь и имя файла исполняемого модуля. Если значение равно NULL, то имя модуля берётся из командной строки lpCommandLine.

 $lpCommandLine$  – аргументы командной строки, используемые при создании нового процесса. Первый компонент строки должен содержать имя исполняемого файла (с расширением ехе по умолчанию).

 $lpProcessAttributes$  и  $lpThreadAttributes$  - указатели на структуры атрибутов защиты процесса и потока SECURITY\_ATTRIBIITES. Значениям NULL соответствует использование атрибутов защиты, заданных по умолчанию.

 $bhherit$ Handles - определяет наследование дескрипторов вызывающего процесса. Если этот параметр равен true, то каждый открытый дескриптор вызывающего процесса будет наследоваться новым процессом.

 $dwC$ reationFlags - устанавливает флаги, управляющие классом приоритета и созданием нового процесса (0 – нет флагов создания процесса).

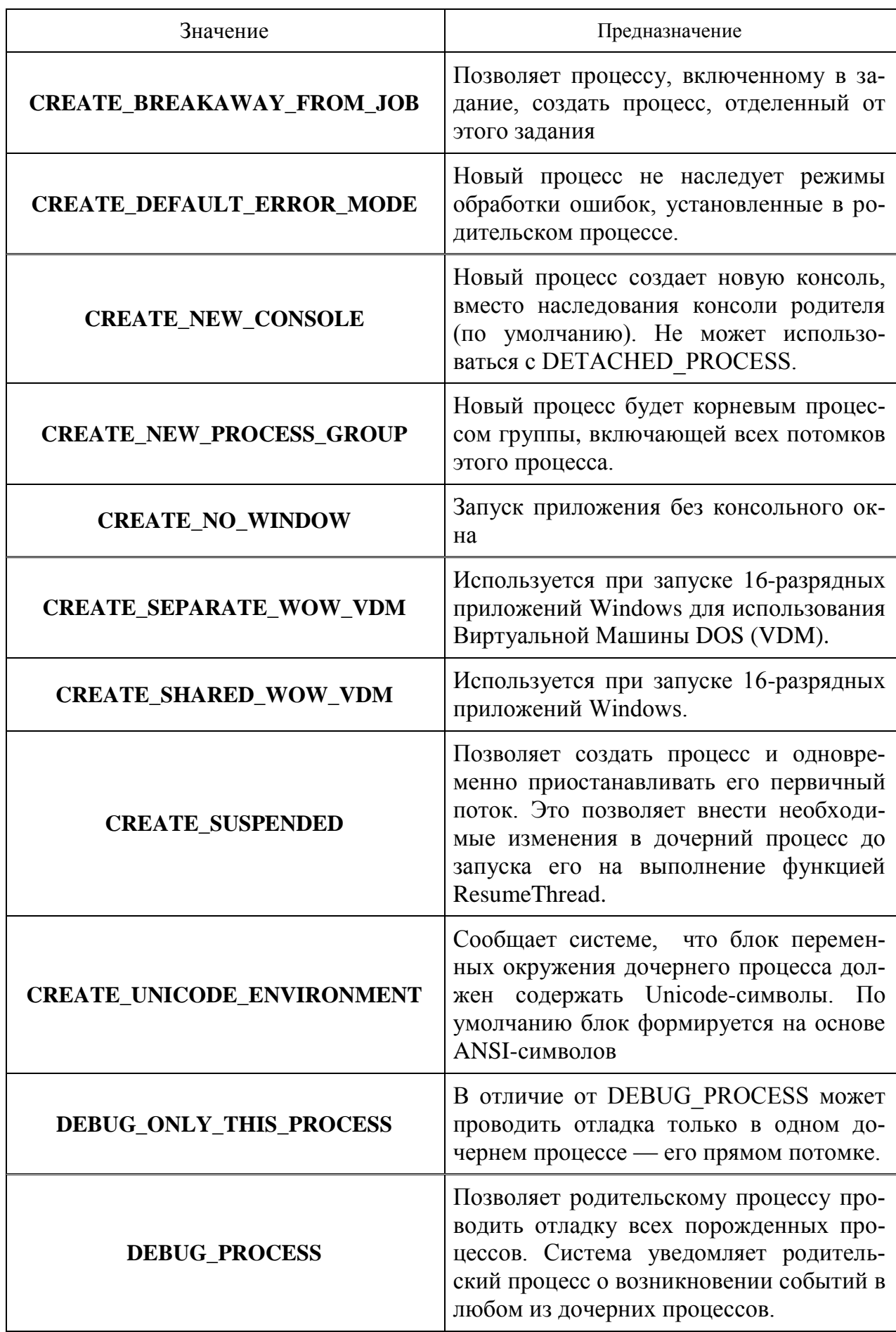

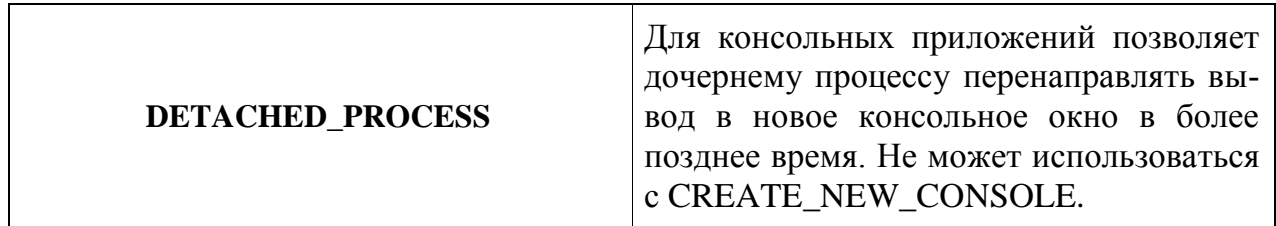

Параметр так же позволяет задавать и класс приоритета процесса (не рекомендуется). Обычно система присваивает новому процессу класс приоритета по умолчанию. Возможные следующие классы приоритета:

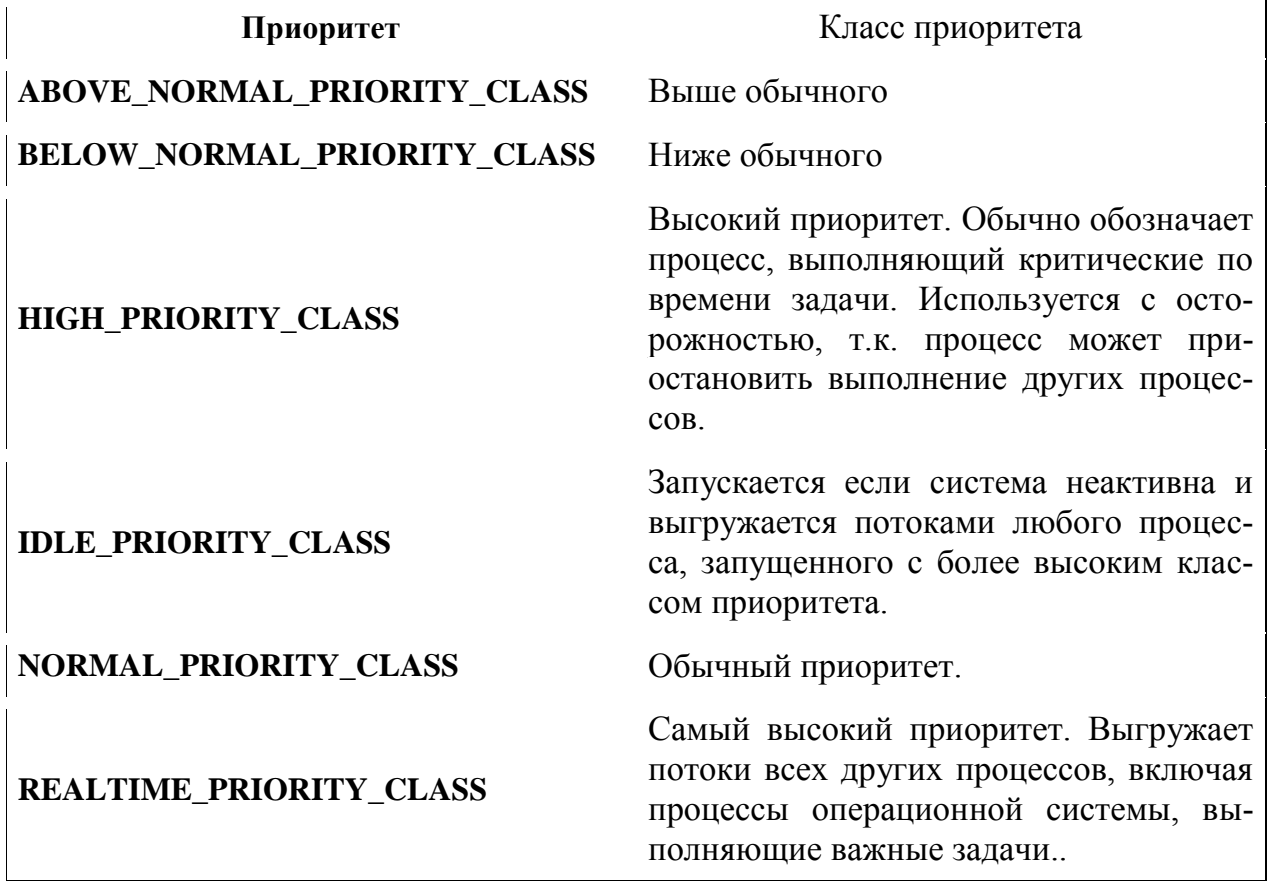

lpEnvironment - указывает на блок параметров настройки окружения нового процесса. Блок конфигурации состоит из блока нуль-терминальных строк, представленных в форме: "имя=значение". Если параметр равен NULL, то новый процесс использует среду родительского процесса.

 $lpCurrentDirectory$  – указатель на строку символов, содержащую текущее устройство и каталог для нового процесса. Если параметр равен NULL, то новый процесс создаётся с тем же текущим устройством и каталогом, что и у вызывающего процесса.

 $lpStartupInfo$  – указатель на структуру STARTUPINFO, которая устанавливает оконный режим терминала, рабочий стол, стандартные дескрипторы и внешний вид главного окна для нового процесса.

Структура содержит следующие поля: **typedef struct** \_**STARTUPINFO** { i **DWORD** *cb*; **LPTSTR** *lpReserved*; **LPTSTR** *lpDesktop*; **LPTSTR** *lpTitle*; **DWORD** *dwX*; **DWORD** *dwY*; **DWORD** *dwXSize*; **DWORD** *dwYSize*; **DWORD** *dwXCountChars*; **DWORD** *dwYCountChars*; **DWORD** *dwFillAttribute*; **DWORD** *dwFlags*; **WORD** *wShowWindow*; **WORD** *cbReserved2*; **LPBYTE** *lpReserved2*; **HANDLE** *hStdInput*; **HANDLE** *hStdOutput*; **HANDLE** *hStdError*; } **STARTUPINFO**, \***LPSTARTUPINFO**;

Элементы структуры:

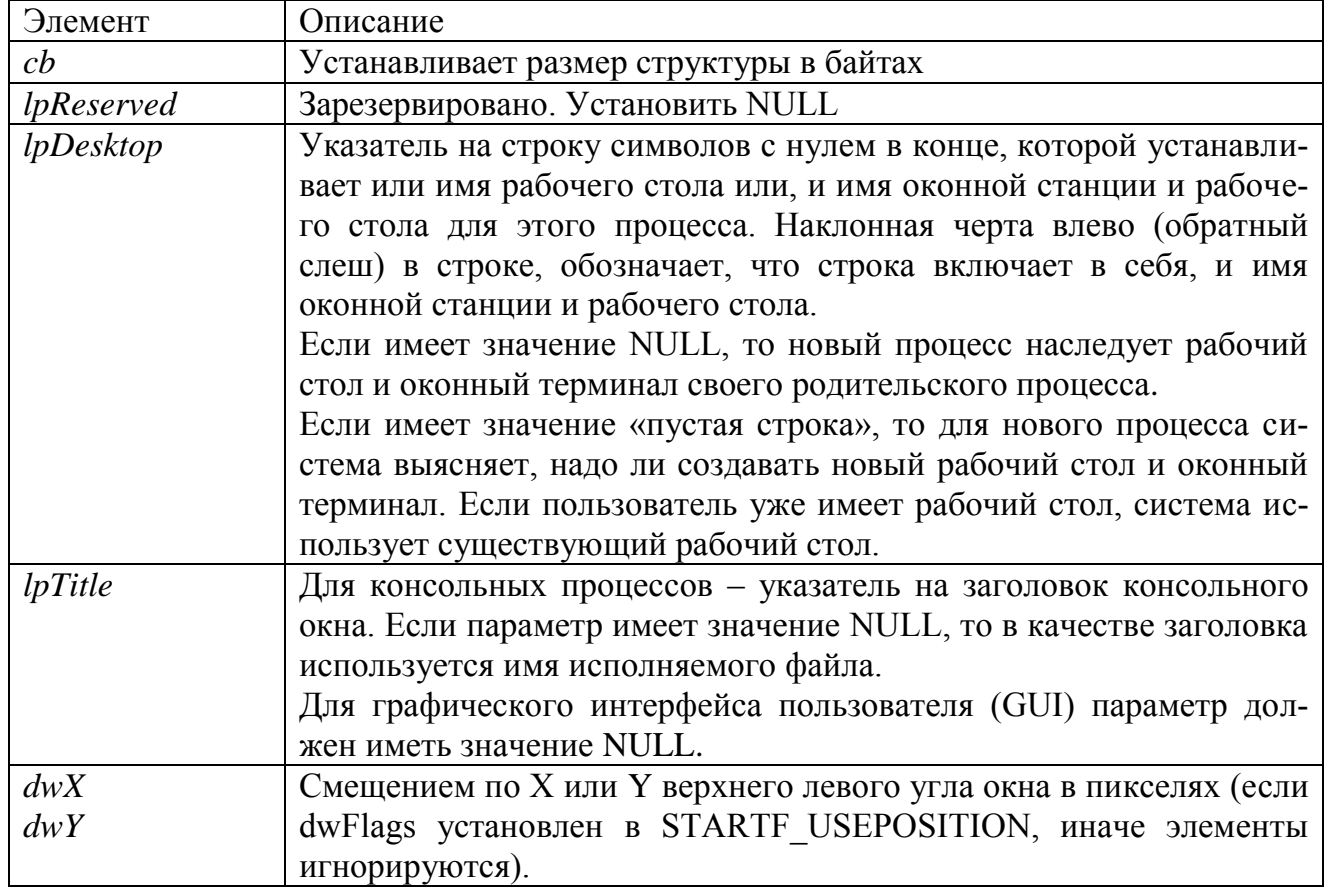

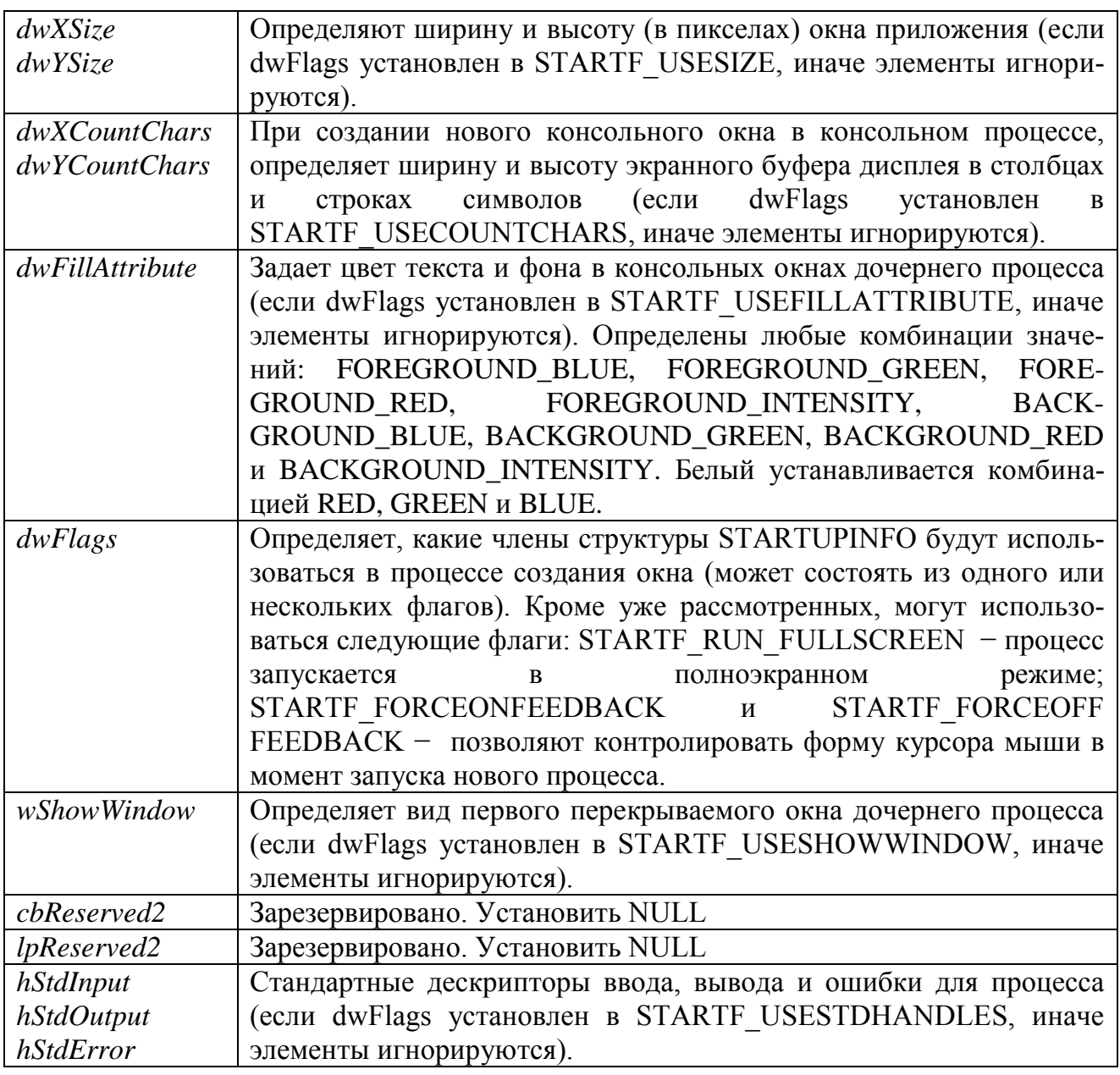

! Элементы структуры STARTUPINFO всегда необходимо инициализировать. Если приложение порождает процесс с атрибутами по умолчанию, то все поля должны быть нулевыми значениями, а в поле сb должен быть занесен размер структуры:

ZeroMemory( & STARTUPINFO, sizeof(STARTUPINFO));

STARTUPINFO.cb = sizeof(STARTUPINFO);

*lpProcessInformation* − указатель на структуру PROCESS\_INFORMATION, в которую помещаются возвращаемые функцией значения дескрипторов и глобальных идентификаторов процесса.

Структура содержит следующие поля:

typedef struct \_PROCESS\_INFORMATION { HANDLE hProcess; // Дескриптор процесса HANDLE hThread; // Дескриптор первичного потока

```
 DWORD dwProcessId; // Идентификатор процесса
   DWORD dwThreadId; // Идентификатор потока
};
```
## *GetStartupInfo*

Получение копии структуры STARTUPINFO. Прототип функции:

## VOID **GetStartupInfo**(PSTARTUPINFO pStartupInfo);

Структура STARTUPINFO определяется процессом, который создавал вызывающий процесс.

#### *ZeroMemory*

Заполняет нулями блок памяти.

Прототип функции:

void **ZeroMemory**(PVOID Destination, SIZE\_T Length) *Destination* – адрес начала блока заполняемого нулями.

*Length* – длина блока заполняемого нулями.

## *ExitProcess*

Завершение всех потоков процесса с указанным кодом возврата. Прототип функции:

VOID **ExitProcess**(

UINT uExitCode // *Код возврата из процесса*

## );

! Необходимо всегда закрывать описатели дочернего процесса и его первичного потока, иначе, будет происходить утечка ресурсов.

## *TerminateProcess*

Завершение одного процесса.

Прототип функции:

BOOL **TerminateProcess**( HANDLE hProcess, // дескриптор процесса UINT uExitCode // код возврата );

Функция завершает работу процесса, но не освобождает все ресурсы, принадлежащие этому процессу. Поэтому эта функция должна вызываться только в аварийных ситуациях при зависании процесса.

## *GetCurrentProcess*

Получение псевдодескриптора процесса. Используется в случае необходимости изменения характеристик процесса (например, приоритета).

Прототип функции:

HANLDE **GetCurrentProcess**(VOID);

Псевдодескриптор отличается от настоящего дескриптора процесса тем, что он может использоваться только текущим процессом и не может наследоваться другими процессами. Псевдодескриптор процесса не нужно закрывать после его использования.

## **SetPriorityCiass**

Устанавливает класс приоритета для процесса. Это значение вместе со значением приоритета каждого потока процесса обуславливает базовый уровень приоритета каждого потока.

Прототип функции:

**BOOL SetPriorityCiass(** // Дескриптор процесса **HANDLE hProcess,** DWORD dwPriorityClass // Приоритет  $\mathcal{L}$ 

 $dwPriorityClass$  – класс приоритета для процесса. Может принимать следующие значения: ABOVE NORMAL PRIORITY CLASS - приоритет выше обычного; BELOW NORMAL PRIORITY CLASS - приоритет ниже обычного; HIGH PRIORITY CLASS - приоритет для выполнения критических по времени задач; IDLE\_PRIORITY\_CLASS - запускается при отсутствии других задач; NORMAL\_PRIORITY\_CLASS - приоритет для большинства задач; REALTIME\_PRIORITY\_CLASS - самый высокий приоритет, останавливающий все другие процессы.

## **GetPriorityCiass**

Извлечение приоритета процесса:

Прототип функции:

## **DWORD GetPriorityCiass(**

HANDLE hProcess // Дескриптор процесса

 $\mathbf{)}$ :

При успешном завершении эта функция возвращает флаг установленного приоритета процесса, в противном случае возвращаемое значение равно нулю.

## GetProcessPriorityBoost

Проверка возможности динамического повышения базовых приоритетов. Прототип функции:

## **BOOL GetProcessPriorityBoost(**

HANDLE hProcess. // дескриптор процесса

PBOOL pDisablePriorityBoost // состояние повышения приоритета  $\mathcal{E}$ 

 $pDisablePriorityBoost$  – получает информацию о состоянии режима динамического повышения базовых приоритетов потоков. Если значение равно true, то режим динамического повышения базовых приоритетов потоков запрещен, иначе - разрешен.

*WaitForSingleObject*

Ожидание завершения порожденного процесса.

BOOL **WaitForSingleObject**(

HANDLE *hHandle*,

DWORD *dwMilliseconds*);

*hHandle* − дескриптор дочернего процесса.

<span id="page-18-0"></span>*dwMilliseconds* − интервал ожидания в миллисекундах (значение INFINITE означает, что будет ожидаться завершение процесса).

## **2.2. Примеры**

*Пример 2.1.* Создать процесс, запускающий приложение «Калькулятор» и ожидать завершения его работы.

#include <windows.h>

#include <iostream>

using namespace std;

```
int main()
{
```

```
 STARTUPINFO StartupInfo;
ZeroMemory( &StartupInfo, sizeof(StartupInfo));
StartupInfo.cb = sizeof(StartupInfo);
```

```
PROCESS_INFORMATION ProcInfo;
ZeroMemory(&ProcInfo, sizeof(ProcInfo));
```
char AppName[] = "c:\\windows\\system32\\calc.exe";

```
if( !CreateProcess(AppName, NULL, NULL, NULL, FALSE, 0, 
NULL, NULL, &StartupInfo, &ProcInfo)) return 0;
```
WaitForSingleObject(ProcInfo.hProcess, INFINITE);

```
CloseHandle( ProcInfo.hProcess );
CloseHandle( ProcInfo.hThread );
}
```
*Пример 2.2.* Создать процесс, запускающий приложение «Калькулятор» и ожидать завершения его работы. Для запуска программы использовать второй параметр функции CreateProcess.

Программа отличается от примера 2.1. двумя операторами:

char AppName[] = "calc.exe";

if( !CreateProcess(NULL, AppName, NULL, NULL, FALSE, 0,

NULL, NULL, &StartupInfo, &ProcInfo)) return 0;

В этой программе имя нового процесса и, при необходимости, его параметры передаются через командную строку. При использовании параметра lpCommandLine допускается указание только имени исполняемого файла. Если полный путь к файлу не указан, то система последовательно ищет необходимый файл в:

```
- текущем каталоге приложения;
```
- текущем каталоге родительского процесса;
- системном каталоге Windows;
- каталоге Windows:

- каталогах, перечисленных в переменной РАТН среды окружения.

Пример 2.3. Запустить программу, реализующую бесконечный процесс увеличение значения переменной, начиная с числа 12, переданного как параметр командной строки. Завершить процесс по требованию пользователя.

```
Программа Endless, реализующая бесконечный процесс:
    \#include <iostream>
    #include <windows.h>
    using namespace std;
    int main(int n, char** s)
    ₹
      int i=0:
       if (n>0) i=atoi(s[1]);
    for (::Sleep(100)) cout << i++ << ".
    return 0:
    }
    Ниже приведена программа, которая создает этот процесс, а потом завер-
шает при нажатии на клавишу 'q'.
      #include <iostream>
      \#include \ltwindows h>
      #include \leconio.h>
        using namespace std;
      int main()
      ₹
         STARTUPINFO StartupInfo:
        ZeroMemory( & StartupInfo, sizeof(StartupInfo));
      StartupInfo.cb = sizeof(StartupInfo);
      PROCESS INFORMATION Procinfo:
         ZeroMemory(&ProcInfo, sizeof(ProcInfo));
         char AppName[] = "endless.exe 12";
```

```
if(!CreateProcess(NULL, AppName, NULL, NULL, FALSE, 0,
```

```
NULL, NULL, &StartupInfo, &ProcInfo)) return 0;
cout << "Click 'q' to stop" << endl;
```

```
char ch=NULL;
  while(ch != 'q') ch=getch();
   TerminateProcess(ProcInfo.hProcess,1);
```

```
CloseHandle( ProcInfo.hProcess );
CloseHandle( ProcInfo.hThread );
return 0;
}
```
## **2.3. Индивидуальные задания**

<span id="page-20-0"></span>*Использовать файл с данными, созданный при выполнении л.р. № 1.* Написать программы для организации двух процессов MainProc и Daughter, предназначенные для корректировки данных в бинарном файле.

*MainProc*:

1. Открывает файл с данными и выводит их на экран.

2. Запрашивает номер структуры, которая должна быть изменена.

3. Запускает процесс Daughter в который через параметры командной строки передается информация о необходимой корректировке.

4. Ожидает завершения работы процесса Daughter.

5. Выводит откорректированные данные из файла на экран.

6. Завершает свою работу.

*Daughter*:

1. Выводит на экран информацию, полученную через командную строку.

2. Вносит необходимые изменения в файл.

3. Завершает свою работу.

## ЛАБОРАТОРНАЯ РАБОТА № 3. ПОТОКИ

#### 3.1. Потоки в Windows

<span id="page-21-1"></span><span id="page-21-0"></span>Потоком (thread) в Windows называется объект ядра, которому операционная система выделяет процессорное время для выполнения приложения. В каждом процессе есть как минимум один, первичный (primary thread), поток. В адресном пространстве процесса могут одновременно выполняться несколько потоков.

#### **CreateThread**

Создание потока Прототип функции: HANDLE CreateThread( LPSECURITY\_ATTRIBUTES lpThreadAttributes, DWORD dwStackSize, LPTHREAD\_START\_ROUTINE IpStartAddress, LPVOID lpParameter. **DWORD** dwCreationFlags. **LPDWORD lpThreadld** Параметры:

 $lpThreadAttributes$  - устанавливает атрибуты защиты создаваемого потока. Если значение равно NULL, то операционная система сама установит атрибуты защиты потока, используя настройки по умолчанию.

dwStackSize определяет размер стека, который выделяется потоку при запуске. Система округляет это значение до самой близкой страницы памяти. Если этот параметр равен нулю, то потоку выделяется стек, размер которого по умолчанию равен 1 Мбайт. Каждый новый поток получает свое собственное пространство стека, состоящее, и из виртуальной памяти в файле подкачки, и зарезервированной памяти.

lpStartAddress указывает на исполняемую потоком функцию. Эта функция должна иметь следующий прототип:

## DWORD WINAPI имя функции потока(LPVOID IpParameters);

Функции потока может быть передан единственный параметр lpParameter, который является указателем на пустой тип. Так как функции потоков вызываются операционной системой, то они также получили название функции обратного вызова.

dwCreationFiags определяет, в каком состоянии будет создан поток. Если значение этого параметра равно 0, то функция потока начинает выполняться сразу после создания потока. Если же значение этого параметра равно CREATE SUSPENDED, то поток создается в режиме ожидания. Для запуска такого потока можно использовать функцию ResumeThread.

lpThreadid является указателем на переменную, в которую Windows помещает идентификатор потока. Этот идентификатор уникален для всей системы и

может в дальнейшем использоваться для ссылок на поток. Может быть установлен вы NULL.

При успешном завершении функция CreateThread возвращает дескриптор созданного потока и его идентификатор, который является уникальным для всей системы. В противном случае функция возвращает значение NULL.

Поток прекращает свое выполнение, в случае, если:

- функция потока возвращает управление вызывающей функции,
- поток самоуничтожается вызовом функции ExitThread (нежелательно);
- один из потоков текущего или стороннего процесса вызывает функцию TerminateThread (нежелательно);
- завершается процесс, содержащий данный поток (нежелательно).

## *ExitThread*

Завершение потока. Прототип функции: VOID **ExitThread**( DWORD dwExitCode // код завершения потока );

Эта функция может вызываться как явно, так и неявно при возврате значения из функции потока. При выполнении этой функции система посылает динамическим библиотекам, которые загружены процессом, сообщение DLL\_THREAD\_DETACH, которое говорит о том, что поток завершает свою работу. Ресурсы C++ (например, объекты, созданные из С++-классов) не очищаются.

## *TerminateThread*

Завершение потока. Прототип функции: BOOL **TerminateThread**( HANDLE hThread, // дескриптор потока DWORD dwExitThread // код завершения потока );

Функция TerminateThread завершает поток, но не освобождает ресурсы, поэтому используется только в наиболее критических случаях.

#### *SuspendThread*

Приостановка выполнения потока. Прототип функции: DWORD **SuspendThread**( HANDLE hThread );

Эта функция увеличивает значение счетчика приостановок на 1 и, при успешном завершении, возвращает текущее значение этого счетчика. В случае неудачи функция SuspendThread возвращает значение, равное -1.

Каждый созданный поток имеет счетчик приостановок, максимальное значение которого равно MAXIMUM\_SUSPEND\_COUNT. Счетчик приостановок показывает, сколько раз исполнение потока было приостановлено. Поток может исполняться только при условии, что значение счетчика приостановок равно нулю. В противном случае поток не исполняется.

Поток может приостановить и сам себя. Для этого он должен передать функции SuspendThread свой псевдодескриптор. Псевдодескриптор текущего потока отличается от настоящего дескриптора потока тем, что он может использоваться только самим текущим потоком и, следовательно, может наследоваться другими процессами.

#### *GetCurrentThread*

Получение псевдодескриптора. Прототип функции: HANLDE **GetCurrentThread**(VOID);

#### *ResumeThread*

Возобновления исполнения потока Прототип функции:

#### DWORD **ResumeThread**(

HANDLE hThread // дескриптор потока

);

Функция ResumeThread уменьшает значение счетчика приостановок на 1 при условии, что это значение было больше нуля. Если полученное значение счетчика приостановок равно 0, то исполнение потока возобновляется, в противном случае поток остается в состоянии ожидания. Если при вызове функции ResumeThread значение счетчика приостановок было равным 0, то функция не выполняет никаких действий.

При успешном завершении функция ResumeThread возвращает текущее значение счетчика приостановок, в противном случае — значение -1.

#### *Sleep*

Приостановка выполнения потока (процесса). Прототип функции: VOID **Sleep**( DWORD dwMiHiseconds // Миллисекунды

);

Параметр dwMiHiseconds определяет количество миллисекунд, на которые поток, вызвавший эту функцию, приостанавливает свое исполнение. Если значение этого параметра равно 0, то выполнение потока просто прерывается, а затем возобновляется при условии, что нет других потоков, ждущих выделения процессорного времени. Если же значение этого параметра равно INFINITE, то поток приостанавливает свое исполнение навсегда, что приводит к блокированию работы приложения.

### 3.2. Примеры

<span id="page-24-0"></span>Пример 3.1. Запустить поток, который подсчитывает факториал числа *п*. #include <iostream>  $\#$ include <windows.h> using namespace std; DWORD WINAPI F(LPVOID n) cout << "Potok started." << endl: int  $m = (int) n$ :  $int s=1$ : for (int i=1; i<=m; i++)  $s^*$ =i; cout << "Factorial " <<  $m$  << " = " << s << endl; cout << "Potok finished." << endl; return 0: } int main  $()$ ₹  $int n$ cout << " Vvedie n: " ;  $\sin \gg n$ ; **HANDLE hThread;** // Запуск потока F hThread = CreateThread (NULL, 0, F, (void\*)n, 0, NULL); if (hThread == NULL) return GetLastError(): // Ожидание завершение работы потока F WaitForSingleObject(hThread, INFINITE); // Закрытие потока F CloseHandle(hThread);  $cin.get()$ : return 0: ł

В МVC++ 6.0 для отладки многопоточного приложения следует сделать следующие настройки: Project  $\rightarrow$  Settings  $\rightarrow$ ProjectSettings  $\rightarrow$  C/C $\rightarrow$  Code Generation, в списке Use run-time library выбрать Debug Multithreaded.

Пример 3.2. Создать поток увеличивающий значение переменной целого типа, из основной программы запрашивать текущее значение этой переменной. Поток прекращает свою работу при вызове TerminateThread.

```
#include <iostream> 
#include <windows.h> 
using namespace std; 
   int n=0;
void thread() 
{ 
  while (true) { n++; Sleep(100); }
return;
} 
int main() 
{ 
HANDLE hThread;
DWORD IDThread; 
char c; 
hThread = CreateThread(NULL, 0, (LPTHREAD_START_ROUTINE) thread, 
NULL,0, &IDThread); 
if (hThread == NULL) return GetLastError(); 
do
{
cout << "Click 'w' to display, 'q' to exit" << endl; 
\sin \gg c;
if (c == 'w') cout << "n = " << n << end;
} while(c != 'q');
   TerminateThread(hThread, 0); // Прерывание выполнения потока thread 
  CloseHandle(hThread); // Закрытие дескриптора потока 
  return 0; 
}
```
**Пример 3.3.** Создать поток увеличивающий значение переменной целого типа. Предусмотреть возможность приостановки и возобновления выполнения потока, с выводом на экран значения счетчика приостановок.

```
26
#include <iostream> 
#include <windows.h> 
using namespace std; 
int n=0, dwn; 
void thread() 
{ 
while(true) { 
    n++; Sleep(100); 
 } 
}
int main () 
{
```

```
HANDLE hTh:
    DWORD IDTh:
    char ch:
    hTh = CreateThread(NULL, 0, (LPTHREAD_START_ROUTINE) thread,
NULL, 0, 8IDTh);if (hTh == NULL) return GetLastError();
    do
    \{cout << "Enter :" << endl:
    cout << " 'a' Exit" << endl: // Выход
    cout << " 'n' Display n" << endl; // Вывод текущего значения n
    cout << " 's' Suspend" << endl: // Приостановка выполнение потока
    cout << " 'r' Resume" << endl; // Возобновление выполнения потока
    \sin \gg \coshswitch (ch)
    \{case 'n': cout << "count = " << n << endl; break;
     case 's': dwn = SuspendThread(hTh); // Увеличение считчика приостановок
           cout << "Thread suspend count = " << dwn << endl;
           break:
     case 'r': dwn = ResumeThread(hTh); // Уменьшение считчика приостановок
           cout << "Thread suspend count = "<< dwn << endl;
           break;
    ł
    \} while(ch!='a'):
    // Прерывание выполнения потока
    TerminateThread (hTh. 0):
    // Закрытие потока
    CloseHandle(hTh):
    \mathcal{F}
```
Пример 3.4. Создать два потока. Один поток увеличивает значение счетчика. Второй поток отслеживает значение счетчика. После того, как значение счетчика превысит 30, второй поток останавливает выполнение первого потока.

```
#include <iostream>
#include <windows.h>
using namespace std;
int n=0:
HANDLE hTh01, hTh02;
void thread01() // Первый поток
\{while(true) \{n++; Sleep(1);
     \mathcal{E}\}
```

```
void thread02()// Второй поток
    { 
    while(true) { 
    Sleep(100);
    if (n > 30) {
       cout << "n="<< n << " - thread 1 terminated";
          TerminateThread (hTh01, 0); 
       return;
           }
    }
    }
    int main () 
     { 
    DWORD IDTh01; 
    hTh01 = CreateThread(NULL, 0, (LPTHREAD_START_ROUTINE) thread01, 
NULL, 0, &IDTh01); 
    if (hTh01 == NULL) return GetLastError(); 
        DWORD IDTh02; 
    hTh02 = CreateThread(NULL, 0, (LPTHREAD_START_ROUTINE) thread02, 
NULL, 0, &IDTh02); 
    if (hTh02 == NULL) return GetLastError(); 
        cin.get();
    // Закрытие потоков 
    CloseHandle(hTh01);
    CloseHandle(hTh02);
    }
```
#### **3.3. Индивидуальные задания**

<span id="page-27-0"></span>*Написать программу, запускающую три дочерних потока. Каждый поток увеличивает (начиная с 0) значение счетчика с разной скоростью (использовать функцию sleep). При нажатии на клавишу 'q' закрыть все потоки и завершить выполнение программы.*

- 1. Вывести на экран номер потока, значение счетчика которого первым достигнет значения 50.
- 2. Приостановить выполнение первого потока, на время, пока счетчик второго потока не достигнет значения 80.
- 3. Закрыть два потока, счетчики которых первыми достигли значения 100.
- 4. При нажатии на клавишу ‗d' удалить поток, имеющий самое малое значение счетчика.
- 5. При нажатии на клавишу ‗v' вывести на экран номер потока, который имеет наибольшее значение счетчика.
- 6. При нажатии на клавишу ‗s' удалить поток, имеющий наибольшее значение счетчика.
- 7. Приостановить выполнение первого потока, пока счетчики остальных потоков не достигнут значения 100.
- 8. Выводить на экран номера потоков, значения счетчиков которых кратны 30.
- 9. Приостановить на 3 секунды выполнение потока, счетчик которого первым достигнет значения 120.
- 10.Вывести, в какой очередности счетчики потоков достигнут значения 100.
- 11.Остановить поток, счетчик которого последним достигнет значения 120.
- 12.Приостановить выполнение первого потока, пока счетчики второго и третьего не достигнут значения 80.
- 13.Остановить второй поток в момент, когда произведение счетчиков первого и третьего потоков станет равным 5000.
- 14. Остановить выполнение потоков при постижении их счетчиками значения 100.
- 15.Приостановить выполнение первого поток при достижении счетчиком второго потока значения 100 и возобновить выполнение при достижении счетчиком третьего потока значения 300.

## ЛАБОРАТОРНАЯ РАБОТА № 4. СИНХРОНИЗАЦИЯ ПОТОКОВ В ПОЛЬЗОВАТЕЛЬСКОМ РЕЖИМЕ

<span id="page-29-0"></span>Потоки должны взаимодействовать друг с другом в случае совместного использования общих ресурсов, а так же, при необходимости, уведомлять другие потоки о завершении определенных операций.

#### 4.1. Блокирующие функции

<span id="page-29-1"></span>Для блокирования доступа к используемым данным со стороны других потоков можно использовать специальные блокирующие функции (interlocked functions). Блокирующие функции выполняют одну или несколько элементарных операций, которые объединяются в одну неделимую операцию, называемую атомарной операцией. Все блокирующие функции требуют, чтобы адреса переменных были выровнены на границу слова, т. е. были кратны 32 (типы long, unsigned long, LONG, ULONG, DWORD).

#### **InterlockedExchange**

Замена значения переменной. Прототип функции: LONG InterlockedExchange( LPLONG lpTarget, **LONG IValue**  $\mathcal{E}$  $lpTarget$  – адрес заменяемой переменной;  $IValue$  – новое значение переменной; Функция возвращает старое значение заменяемой переменной.

#### **InterlockedCompareExchange**

Условная замена значения переменной.

Прототип функции:

PVOID InterLockedCompareExchange(

PVOID \*Destination, // адрес переменной, значение которой заменяется

PVOID Exchange, // новое значение переменной

PVOID Comperand // значение для сравнения

 $\mathcal{E}$ 

*Destination* – адрес переменной, значение которой заменяется;

 $\emph{Exchange}$  – новое значение переменной;

*Comperand* - значение для сравнения. Замена происходит при совпадении старого значения переменной и значения, заданного параметром Comperand.

Функция возвращает старое значение заменяемой переменной.

## *InterLockedIncrement*

Увеличение значения переменной на единицу. Прототип функции: LONG InterLockedlncrement( LPLONG IpAddend ); *IpAddend* – адрес переменной. Функция возвращает новое значение переменной.

## *InterLockedDecrement*

Уменьшение значения переменной на единицу. Прототип функции: LONG InterLockedDecrement ( LPLONG IpAddend ); *IpAddend* – адрес переменной. Функция возвращает новое значение переменной.

#### *InterlockedExchangeAdd*

Изменение значения переменной.

Прототип функции:

LONG InterlockedExchangeAdd (

LPLONG lpAddend, // адрес переменной, значение которой изменяется

LONG Increment // прибавляемое значение

);

*lpAddend* − адрес переменной;

*Increment* − прибавляемое значение.

Функция возвращает старое значение переменной.

#### **4.3. Критические секции**

<span id="page-30-0"></span>Блокирующие функции предназначены для разделения доступа к одной переменной. При использовании более сложных структур данных могут быть использованы критические секции.

Критическая секция (critical section) — это участок кода, требующий монопольного доступа к общим данным.

В операционных системах Windows используется объект типа CRITICAL\_SECTION, для работы которым определены следующие функции:

## *InitializeCriticalSection*

Инициализация критической секции. Прототип функции: VOID InitializeCriticalSection(

## LPCRITICAL\_SECTION lpCriticalSection );

## *EnterCriticalSection*

Вход в критическую секцию. Прототип функции: VOID EnterCriticalSection( LPCRITICAL\_SECTION lpCriticalSection );

## *TryEnterCriticalSection*

Попытка входа в критическую секцию. Прототип функции:

BOOL TryEnterCriticalSection( LPCRITICAL SECTION lpCriticalSection );

Функция возвращает ненулевое значение, если поток вошел в критическую секцию или уже находится в ней и false в противном случае.

#### *LeaveCriticalSection*

Выход из критической секции.

Прототип функции:

VOID LeaveCriticalSection( LPCRITICAL\_SECTION lpCriticalSection );

## *DeleteCriticalSection*

Разрушение объекта критическая секция. Прототип функции:

VOID DeleteCriticalSection( LPCRITICAL\_SECTION lpCriticalSection );

Все функции имеют один параметр − *lpCriticalSection* (указатель на объект типа CRITICAL\_SECTION).

После инициализации объекта типа CRITICAL\_SECTION для входа в критическую секцию используется функция EnterCriticalSection, которая исключает одновременное использование ресурсов. После завершения работы с разделяемым ресурсом поток должен покинуть критическую секцию посредством вызова функции LeaveCriticalSection.

#### **4.3. Примеры**

<span id="page-31-0"></span>*Пример 4.1.* Написать программу, отслеживающую количество входящих и выходящих из здания людей. Первый поток учитывает количество входящих людей, а второй поток – количество выходящих. Данные задаются с помощью датчика случайных чисел. Результат выводить на экран один раз в секунду.

```
#include <iostream> 
#include <windows.h>
#include <time.h>
  using namespace std; 
LONG sum=0; 
void thread01() 
{ 
srand(time_t(NULL));
  while(true)
{
  Sleep(500);
  LONG k=rand()*10/(RAND_MAX);
   InterlockedExchangeAdd (&sum,k);
}
}
void thread02() 
{ 
srand(time_t(NULL)+10);
  while(true)
{
  Sleep(500);
  LONG k=rand()*10/(RAND_MAX);
     InterlockedExchangeAdd (&sum,-k);
}
}
void thread03() 
{ 
  while(true)
\{Sleep(1000);
  \text{cout} \ll \text{"Sum} = \text{"<< sum} \ll \text{end}}
}
int main () 
{
HANDLE hTh01; DWORD IDTh01; 
hTh01 = CreateThread(NULL, 0, 
(LPTHREAD_START_ROUTINE) thread01, NULL, 0, &IDTh01);
```

```
 if (hTh01 == NULL) return GetLastError();
```

```
HANDLE hTh02; DWORD IDTh02;
```

```
hTh02 = CreateThread(NULL, 0,
```
(LPTHREAD\_START\_ROUTINE) thread02, NULL, 0, &IDTh02); if (hTh02 == NULL) return GetLastError();

```
HANDLE hTh03; DWORD IDTh03;
```

```
hTh03 = CreateThread(NULL, 0,
```

```
(LPTHREAD_START_ROUTINE) thread03, NULL, 0, &IDTh03); 
   if (hTh03 == NULL) return GetLastError(); 
cin.get();
// Закрытие потоков 
TerminateThread(hTh01, 0); CloseHandle(hTh01);
TerminateThread(hTh02, 0); CloseHandle(hTh02);
TerminateThread(hTh03, 0); CloseHandle(hTh03);
}
```

```
Пример 4.2. Работа несинхронизированных потоков.
```

```
#include <iostream> 
#include <windows.h>
  using namespace std;
```

```
 CRITICAL_SECTION CrS;
```

```
void thread01() 
\{for (int i = 0; i < 3; i++) {
     EnterCriticalSection(&CrS); 
       for (int j = 0; j < 7; j++) {
          cout << "0 " ; 
          Sleep(100); 
                                 }
          cout << endl; 
     LeaveCriticalSection(&CrS);
 Sleep(10);
                            }
}
void thread02() 
{ 
  for (int i = 0; i < 3; i++) {
     EnterCriticalSection(&CrS); 
       for (int j = 0; j < 7; j++) {
          cout << "1 " ; 
          Sleep(100);
```

```
}
        cout << endl; 
    LeaveCriticalSection(&CrS);
  Sleep(10); 
                        }
}
int main () 
{
  InitializeCriticalSection(&CrS); 
  HANDLE hTh01; DWORD IDTh01; 
hTh01 = CreateThread(NULL, 0, 
    (LPTHREAD_START_ROUTINE) thread01, NULL, 0, &IDTh01); 
  if (hTh01 == NULL) return GetLastError(); 
HANDLE hTh02; DWORD IDTh02; 
hTh02 = CreateThread(NULL, 0, 
    (LPTHREAD_START_ROUTINE) thread02, NULL, 0, &IDTh02); 
  if (hTh02 == NULL) return GetLastError(); 
WaitForSingleObject(thread01, INFINITE); 
WaitForSingleObject(thread02, INFINITE); 
cin.get();
DeleteCriticalSection(&CrS);
  // Закрытие потока 
CloseHandle(hTh01);
CloseHandle(hTh02);
return 0; 
}
```
#### **4.4. Индивидуальные задания**

<span id="page-34-0"></span>*Написать программу, запускающую два дочерних потока. Первый поток последовательно, с помощью датчика случайных чисел, изменяет элементы массива, числами из диапазона от -150 до 150. На экран, с интервалом 1 секунда, выводить текущее состояние элементов массива. Второй поток проверяет элементы массива и, при необходимости, их изменяет в соответствии условием соответствующего варианта.*

- 1. Заменить отрицательные элементы нулями.
- 2. Элементы, имеющие нулевое значение, заменить любым ненулевым элементом массива.
- 3. Элементы, имеющие значение >100, заменить нулями.
- 4. Все положительные элементы, заменить на нулевые.
- 5. Обнулить все четные (по значению) элементы массива.
- 6. Обнулить все четные (по номеру) элементы массива.
- 7. Если первый элемент массива больше последнего, то поменять их местами.
- 8. На место нечетных (по значению элементов) установить значение 100.
- 9. Возвести все отрицательные элементы во вторую степень.
- 10.Вместо последнего элемента поставить значение суммы всех предыдущих элементов.
- 11.Если первый элемент равен нулю, то вместо него поставить ближайший положительный элемент.
- 12.Заменить на ноль значение элементов (кроме первого и последнего), у которых оба соседних элемента имеют отрицательные значения.
- 13.Заменить все двузначные числа нулями.
- 14.Заменить все трехзначные числа их остатком от целочисленного деления на 100.
- 15.Поместить в нулевую позицию среднее арифметическое всех остальных элементов массива.

## ЛАБОРАТОРНАЯ РАБОТА № 5. СИНХРОНИЗАЦИЯ ПОТОКОВ ПРИ ПОМОЩИ МЬЮТЕКСОВ

#### 5.1. Мьютексы

<span id="page-36-1"></span><span id="page-36-0"></span>Для решения проблемы взаимного исключения между параллельными потоками, выполняющимися в контекстах разных процессов, в операционных системах Windows используется объект ядра мыше (взаимное исключение). Мьютекс может принадлежать только одному потоку (несигнальное состояние). В сигнальном (свободном) состоянии мьютекс находится, если не принадлежит ни одному потоку.

Потоки, ждущие сигнального состояния мьютекса, обслуживаются в порядке очереди "первый пришел — первый вышел".

Для работы со мьютексами используются следующие функции:

#### **CreateMutex**

```
Создание мьютекса.
Прототип функции:
HANDLE CreateMutex(
LPSECURITY ATTRIBUTES IpMutexAttributes.
BOOL binitialOwner.
LPCTSTR IpName
).
```
 $lpMutesAttributes$  – атрибуты защиты. Если равно NULL (атрибуты защиты будут заданы по умолчанию), то доступ к мьютексу будет открыт для всех пользователей.

 $bhuitialOwner$  – первый владелец мьютекса. Если значение равно *true*, то мьютекс переходит во владение потоку, который его создал, иначе мьютекс своболен.

lpName - имя мьютекса. Позволяет обращаться к мьютексу из других процессов. Если значением параметра lpName равно NULL, то система создает безымянный мьютекс.

В случае удачного завершения функция CreateMutex возвращает дескриптор созданного мьютекса, иначе - NULL.

! Мьютекс захватывается потоком посредством любой функции ожидания.

## **ReleaseMutex**

```
Освобождения мьютекса.
Прототип функции:
BOOL ReleaseMutex (
 HANDLE hMutex // Дескриптор мьютекса
\mathbf{)}:
```
В случае успешного завершения функция ReleaseMutex возвращает ненулевое значение, иначе - false.

## **OpenMutex**

Получение доступа к мьютексу. Прототип функции: **HANDLE OpenMutex(** DWORD dwDesiredAccess. **BOOL binheritHandle** LPCTSTR IpName // Имя мьютекса  $):$ 

 $dwDesired Access - \text{Jocryn K MHOTekcy.}$  Может принимать значения:

- MUTEX\_ALL\_ACCESS полный доступ;
- SYNCHRONIZE синхронизация. Поток может использовать мьютекс только в функциях ожидания, чтобы захватить мьютекс, или в функции ReieaseMutex для его освобождения

bInheritHandle - свойство наследования мьютекса. Если значение этого параметра равно true, то дескриптор открываемого мьютекса является наследуемым. В противном случае дескриптор не наследуется.

<span id="page-37-0"></span>В случае успешного завершения функция OpenMutex возвращает дескриптор открытого мьютекса, иначе - NULL.

## 5.2. Пример

Пример 5.1. Имеется два потока, которые работают с разной скоростью. Первый поток выводит на экран три группы по десять единиц, а второй - три группы по десять нулей. Потоки, с помощью мьютекса, синхронизированы таким образом, что бы в одну строку выводились или все единицы или все нули.

```
\#include <iostream>
#include <windows.h>
using namespace std;
int thread01() // Первый поток
\{// Открытие мьютекса
HANDLE hMutex01 = OpenMutex(SYNCHRONIZE,
FALSE, "MyMutex");
 \mathbf{if} (hMutex01 == NULL)
cout << "Open mutex01 failed" << GetLastError() << endl;
for (int i = 0; i < 3; i++) {
WaitForSingleObject(hMutex01, INFINITE); // Захват мьютекса
for (int j = 0; j < 10; j++) {
```

```
cout << "1"; 
Sleep(220); 
             }
cout << endl; 
   ReleaseMutex(hMutex01); // Освобождение мьютекса
             }
CloseHandle(hMutex01);
return 0; 
}
int thread02() // Первый поток
{ 
  // Открытие мьютекса
HANDLE hMutex02 = OpenMutex(SYNCHRONIZE, 
FALSE, "MyMutex");
 if (hMutex02 == NULL)
cout << "Open mutex02 failed" << GetLastError() << endl;
for (int i = 0; i < 3; i++) {
WaitForSingleObject(hMutex02, INFINITE);// Захват мьютекса
for (int j = 0; j < 10; j++) {
cout << "0";
Sleep(100); 
             }
cout << endl; 
   ReleaseMutex(hMutex02); // Освобождение мьютекса
             }
CloseHandle(hMutex02);
return 0; 
}
int main () 
{ 
 // Создание мьютекса
  HANDLE hMutex = CreateMutex(NULL, FALSE, "MyMutex");
if (hMutex == NULL)
  cout << "Create mutex failed" << GetLastError() << endl;
HANDLE hTh01 = CreateThread(NULL, 0,
(LPTHREAD_START_ROUTINE) thread01, NULL, 0, NULL); 
if (hTh01 == NULL) return GetLastError();
HANDLE hTh02 = CreateThread(NULL, 0,
(LPTHREAD_START_ROUTINE) thread02, NULL, 0, NULL); 
  if (hTh02 == NULL) return GetLastError();
```

```
cin.get();
// Закрытие мьютекса
CloseHandle(hMutex);
// Закрытие потоков 
CloseHandle(hTh01);
CloseHandle(hTh02);
return 0; 
}
```
#### **5.3. Индивидуальные задания**

<span id="page-39-0"></span>*Написать программу, запускающую два дочерних потока. Первый поток с помощью датчика случайных чисел заполняет элементы массива, состоящего из 10 чисел. После заполнения всех элементов, второй поток изменяет элементы массива в соответствии с заданием, указанным в соответствующем варианте. Вывести на экран исходный и результирующий массивы. Задание выполнить для трех различных массивов. Потоки синхронизировать с помощью мьютекса.*

- 1. Обнулить все четные (по номеру) элементы массива.
- 2. Если первый элемент массива больше последнего, то поменять их местами.
- 3. На место нечетных (по значению элементов) установить значение 100.
- 4. Возвести все отрицательные элементы во вторую степень.
- 5. Вместо последнего элемента поставить значение суммы всех предыдущих элементов.
- 6. Если первый элемент равен нулю, то вместо него поставить ближайший положительный элемент.
- 7. Заменить на ноль значение элементов (кроме первого и последнего), у которых оба соседних элемента имеют отрицательные значения.
- 8. Заменить отрицательные элементы нулями.
- 9. Элементы, имеющие нулевое значение, заменить любым ненулевым элементом массива.
- 10.Элементы, имеющие значение >100, заменить нулями.
- 11.Все положительные элементы, заменить на нулевые.
- 12.Обнулить все четные (по значению) элементы массива.
- 13.Заменить все двузначные числа нулями.
- 14.Заменить все трехзначные числа их остатком от целочисленного деления на 100.
- 15.Поместить в нулевую позицию среднее арифметическое всех остальных элементов массива.

## **ЛАБОРАТОРНАЯ РАБОТА № 6. СИНХРОНИЗАЦИЯ ПОТОКОВ ПРИ ПОМОЩИ СЕМАФОРОВ**

## **6.1. Семафоры**

<span id="page-40-1"></span><span id="page-40-0"></span>Семафор может находиться только в двух состояниях: *сигнальном* (свободном), если его *значение больше нуля* и *несигнальном* (занятом). Потоки, ждущие сигнального состояния семафора, обслуживаются в порядке очереди.

Для работы с семафорами используются следующие функции:

## *CreateSemaphore*

Создание семафора.

*Прототип функции:*

HANDLE **CreateSemaphore**( LPSECURITY\_ATTRIBUTES *IpSemaphoreAttribute*, LONG *lInitialCount,* LONG *IMaximumCount*, LPCTSTR *lpName* // Имя семафора );

*lpSemaphoreAttributes* − атрибуты защиты (можно устанавливать в NULL); *lInitialCount* − начальное значение семафора (от 0 до lMaximumCount); *lMaximumCount* − максимальное значение семафора.

В случае успешного завершения функция CreateSemaphore возвращает дескриптор семафора, иначе − NULL.

! Значение семафора уменьшается на 1 при каждом использовании функции ожидания WaitForSingleObject.

## *OpenSemaphore*

Получение доступа к семафору. *Прототип функции:* HANDLE **OpenSemaphore**( DWORD *dwDesiredAccess*, BOOL *blnheritHandle*, LPCTSTR *lpName* // Имя семафора

);

*dwDesiredAccess* – доступ к семафору. Используются следующие флаги (или их комбинация):

- SEMAPHORE ALL ACCESS полный доступ к семафору. Поток может выполнять над семафором любые действия;
- $\bullet$  SEMAPHORE MODIFY STATE изменение состояния семафора. Поток может использовать функцию ReieaseSemaphore для изменения значения семафора;

• SYNCHRONIZE - синхронизация. Поток может использовать семафор только в функциях ожидания;

 $bhherit$ Handle - режим наследования (см. выше);

В случае успешного завершения функция OpenSemaphore возвращает дескриптор семафора, иначе - NULL.

#### **ReleaseSemaphore**

Увеличение значения семафора. Доступ к семафору можно открыть функциями CreateSemaphore или OpenSemaphore.

Прототип функции: **BOOL ReleaseSemaphore(** HANDLE *hSemaphore*, // Дескриптор семафора LONG IReleaseCount, // положительное число, на которое // увеличивается значение семафора LPLONG IpPrevious Count); // предыдущее значение // семафора (может быть NULL)

IReleaseCount - величина, на которую увеличивается значение счетчика;

**lpPreviousCount** - указатель на переменную, в которую записывается предыдущее значение счетчика. Если предыдущее значение сохранять не нужно, то параметр равен NULL.

При попытке увеличения значения счетчика на величину, превышающую заданный максимум функция значение счетчика не изменяется, а функция возвращает false. При успешном завершении функция возвращает true.

## $6.2.$  Пример

<span id="page-41-0"></span>Пример 6.1. Имеется два потока, которые работают с разной скоростью. Первый поток заполняет элементы массива цифрами от 10 до 30. Второй поток выводит значения тех элементов массива, в которые уже помещены данные. Потоки синхронизированы с помощью семафора.

```
\#include <iostream>
#include <windows.h>
using namespace std;
HANDLE hSemaphore:
int mas[20];
int thread01() // Поток, заполняющий массив
{
for (int i = 0; i < 21; i++) {
mas[i] = i + 10;Sleep(100);
ReleaseSemaphore(hSemaphore,1,NULL);
return 0;
}
```

```
int thread02() // Поток, извлекающий элементы массива
{
for (int i = 0; i < 21; i++) {
WaitForSingleObject(hSemaphore, INFINITE);
\text{cout} \ll \text{"mas["} < \text{size}"= "\lt mas[i]\lt endl;
             }
return 0; 
}
int main () 
\left\{ \right. // Создание семаформа
  hSemaphore=CreateSemaphore(NULL, 0, 21, "MySemaphore");
if (hSemaphore == NULL) cout << "Create semaphore failed"
<< GetLastError() << endl;
HANDLE hTh01 = CreateThread(NULL, 0,
(LPTHREAD_START_ROUTINE) thread01, NULL, 0, NULL); 
if (hTh01 == NULL) return GetLastError(); 
HANDLE hTh02 = CreateThread(NULL, 0, 
(LPTHREAD_START_ROUTINE) thread02, NULL, 0, NULL); 
if (hTh02 == NULL) return GetLastError(); 
cin.get();
// Закрытие семафора
CloseHandle(hSemaphore);
// Закрытие потоков
CloseHandle(hTh01);
CloseHandle(hTh02);
return 0;
```

```
}
```
#### **6.3. Индивидуальные задания**

<span id="page-42-0"></span>*Написать программу, запускающую два дочерних потока, работающих с разной скоростью. Первый поток с помощью датчика случайных чисел заполняет элементы одномерного массива, состоящего из n элементов, числами из диапазона 0..500. Второй поток изменяет введенные элементы массива в соответствии с заданием, указанным в соответствующем варианте. Потоки синхронизировать с помощью семафора.*

1. Найти среднее арифметическое значение нечетных (по номеру) элементов массива.

- 2. Найти среднее значение арифметическое значение положительных элементов массива.
- 3. Найти значение количества положительных элементов массива.
- 4. Обнулить все четные (по значению) элементы массива.
- 5. На место нечетных (по значению элементов) установить значение 1000.
- 6. Найти количество нечетных (по значению) элементов массива.
- 7. Обнулить все четные (по значению) элементы массива.
- 8. Умножить все двузначные числа на 100.
- 9. Заменить все трехзначные числа их остатком от целочисленного деления на 100.
- 10.Возвести все отрицательные элементы в третью степень.
- 11.Обнулить все четные (по номеру) элементы массива.
- 12. Найти количество неотрицательных четных элементов массива.
- 13.Найти значение минимального элемента массива.
- 14.Найти произведение отрицательных элементов массива.
- 15. Найти произведение четных (по значению) элементов массива.

# <span id="page-44-0"></span>**Литература**

Св. план

Учебное издание

**Навроцкий** Анатолий Александрович

Редактор Корректор

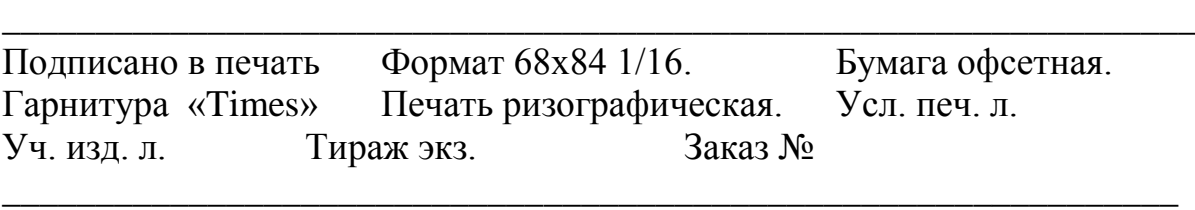

Издатель и полиграфическое исполнение: Учреждение образования «Белорусский государственный университет информатики и радиоэлектроники» ЛИ №02330/0056964 от 01.04.2004. ЛП № 02330/0131666 от 30.04.2004. 220013, Минск, П. Бровки, 6